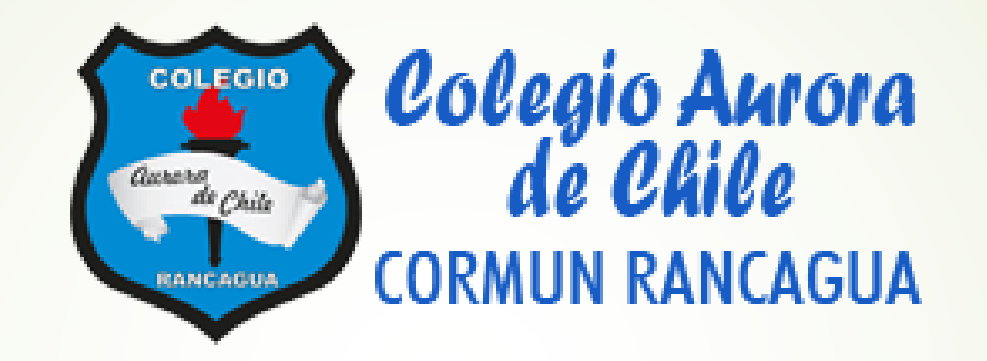

# Semana de trabajo n°27

"Medidas de posición, cuartiles, deciles y percentiles"

### Ruta de aprendizaje

- **Saludo**
- Objetivo de la clase
- **Socialización del objetivo**
- **Motivación**
- $\blacksquare$ Inicio
- **Desarrollo**
- Aplicación de conocimientos adquiridos
- Pregunta de cierre (tipo simce)

### Saludo.

 Estimados estudiantes, a partir de la semana 26, comenzaremos una semana nueva de contenidos, la cual se trata de medidas de posición, percentiles y cuartiles, enfocando la primera clase en la parte teórica, y en la segunda clase, nos enfocaremos directamente en la parte práctica, es decir ejercitación.

### Objetivo de la clase.

Clase 1: Mostrar que comprenden las medidas de posición, percentiles y cuartiles en ejercicios propuestos, con una actitud de orden y respeto frente a sus aprendizajes.

### Inicio de la clase

¿Qué sabes del ciclismo? ¿Qué te parece este tipo de deporte? Comenta con tu curso.

Lee la siguiente información y luego responde.

- La estatura, en centímetros, de los seleccionados de un grupo de ciclistas son:

> 160, 168, 164, 170, 162, 166, 172, 164, 168, 164, 162, 160, 168, 170, 160, 162

- ¿Cuál es el dato mayor y cuál el dato menor?
- Ordena los datos de menor a mayor y encierra los valores que dividen al conjunto de datos en 4 grupos con igual cantidad de elementos.

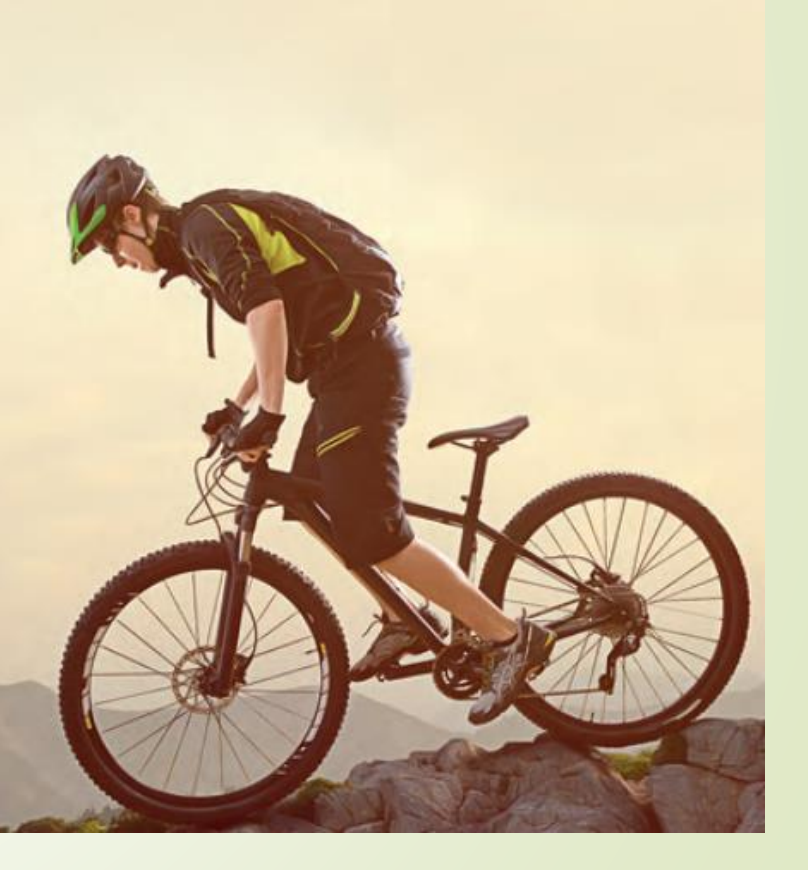

### Comprendamos los cuartiles

Los siguientes datos son los puntajes obtenidos en relación con una prueba de admisión a una empresa.

```
100 - 121 - 134 - 123 - 142 - 118 - 123 - 142 - 126 - 127 - 131 - 98 - 116
```
Si para postular a la empresa se debe estar sobre el 50% de los mejores puntajes de todos los que rindieron la prueba, ¿cuál es el puntaje de corte?

 $\bullet$  Debemos calcular  $Q_2$ , por lo que ordenamos los datos de forma creciente.

 $98 - 100 - 116 - 118 - 121 - 123 - 123 - 126 - 127 - 131 - 134 - 142 - 142$ 

2 Identificamos el puntaje que divide a los datos en dos partes iguales.

98 - 100 - 116 - 118 - 121 - 123 -  $\overline{123}$  - 126 - 127 - 131 - 134 - 142 - 142

 $\bullet$  El dato encerrado es el valor de  $Q_2$ , el cual separa el 50 % de los datos de la distribución, por lo tanto para postular a la empresa se debe obtener un puntaje superior a 123.

## Conozcamos la fórmula de medidas de posición de cuartiles.

#### **■ Aprende**

Una de las **medidas de posición** son los **cuartiles**  $(Q_k, \text{con } k = 1, 2, 3)$ , que corresponden a tres valores que dividen una distribución de datos en cuatro partes iguales.

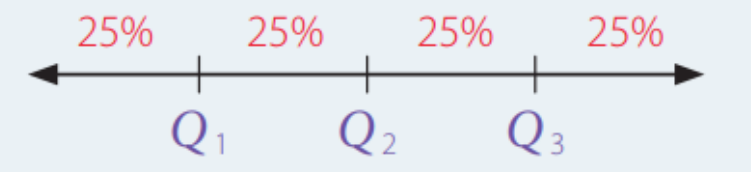

Para calcular el cuartil  $Q_k$  se deben ordenar los *n* datos en forma creciente y calcular  $\frac{n \cdot k}{4}$ .

- Si resulta un número entero,  $Q_k$  es igual al promedio entre el dato que se ubica en esa posición  $\bullet$ y el dato siguiente.
- Si resulta un número decimal,  $Q_k$  es igual al dato que ocupa la posición  $\frac{n \cdot k}{4}$  + 1.  $\bullet$

### Ejemplo Ejemplo<sup>8</sup>

Se quiere seleccionar a un grupo de estudiantes para competir en las olimpiadas de atletismo. Las marcas (en metros) obtenidas por los estudiantes en una prueba son las siguientes:

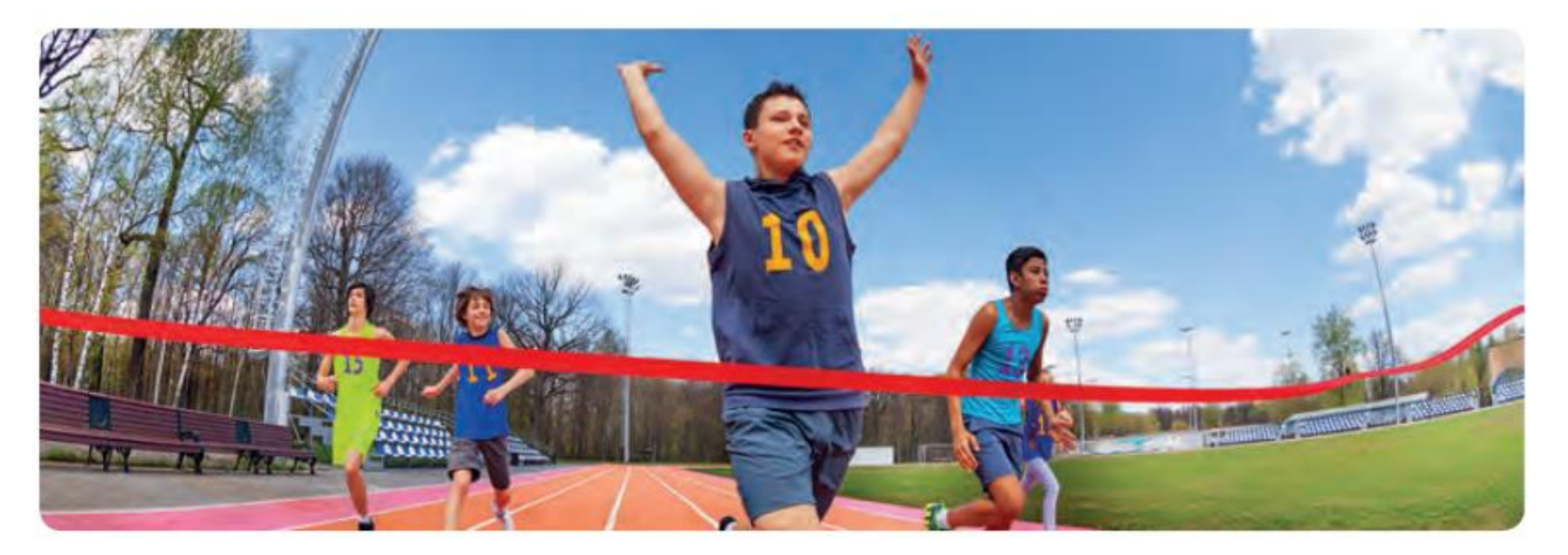

 $52,4 - 56,3 - 57,5 - 65,3 - 65,3 - 66,5 - 66,8 - 67,9 - 68,7$ 

 $69,3 - 70,2 - 71,4 - 72,4 - 74,7 - 74,9 - 75,5 - 75,6$ 

Si se selecciona el 90% de las mejores marcas, ¿cuántos estudiantes no fueron seleccionados?

## Desarrollo Ejercicio anterior

Si se selecciona el 90% de las mejores marcas, ¿cuántos estudiantes no fueron seleccionados?

 $\bigodot$  Debemos calcular  $P_{10}$ , ya que los estudiantes no seleccionados equivalen al 10%.

$$
P_{10} = \frac{17 \cdot 10}{100} = \frac{170}{100} = 1.7
$$

Como 1,7 es un número decimal, calculamos  $[1,7] + 1 = 1 + 1 = 2$ .

2 Como los datos ya están ordenados de forma creciente, identificamos aquel dato que ocupa la posición 2.

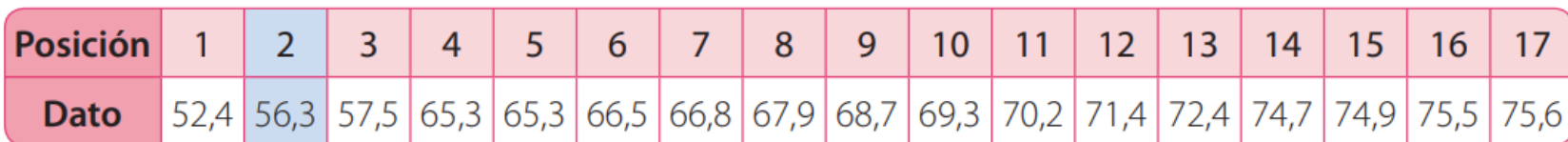

B Luego, el valor de  $P_{10}$  corresponde a 56,3, por lo tanto 2 estudiantes no fueron seleccionados.

Debemos recordar que cuando calculamos y buscamos el dato, la fórmula nos entrega la **posición** y en base a ella, encontramos el dato buscado. En este caso, el número de personas que no aprobaron, son 2.

### Ejercicios aplicados.

1. Para adecuar las actividades de su clase, el profesor del curso electivo Gimnasia recopiló los datos de la masa corporal y la estatura de sus estudiantes. Los resultados se muestran a continuación.

#### Masa corporal (kg)

 $54 - 56 - 67 - 65 - 87 - 48 - 66$  $56 - 55 - 58 - 47 - 61 - 48 - 78$  $59 - 49 - 65 - 49 - 49 - 51 - 58$ 

Estatura (cm)

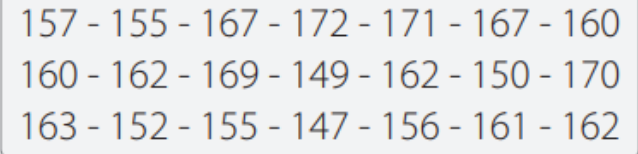

a. Calcula las medidas en cada caso y completa la tabla.

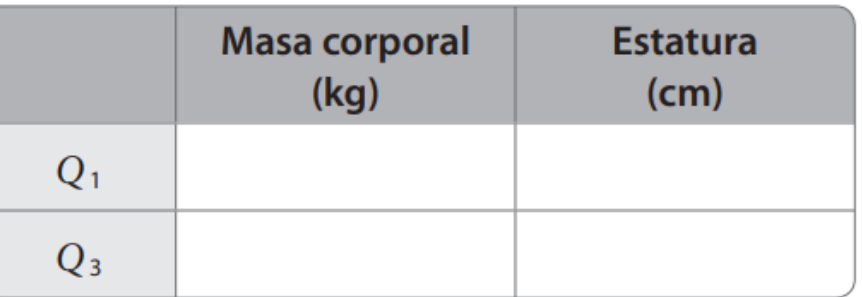

### Ejercicios aplicados

2. Los siguientes datos corresponden a la cantidad de trabajadores que se ausentaron de una fábrica durante los últimos 30 días laborales.

 $13 - 5 - 13 - 3 - 7 - 10 - 16 - 8 - 6 - 10 - 4 - 6 - 29 - 12 - 9$  $11 - 7 - 7 - 3 - 11 - 6 - 15 - 10 - 21 - 12 - 11 - 3 - 8 - 20 - 11$  Puedes comprobar tu resolución utilizando la calculadora de cuartiles del siguiente link:

http://www.alcula.com/es/ calculadoras/estadistica/ cuartiles/

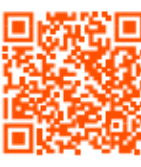

**d.** Calcula  $Q_1 \vee Q_3$ .

### Ejercicios aplicados

Una profesora de gimnasia tiene un taller con un grupo de 36 alumnos y registró sus edades en años.

 $18 - 19 - 16 - 15 - 15 - 17 - 19 - 20 - 17 - 16 - 16 - 17 - 15 - 20 - 17 - 17 - 19 - 18$  $15 - 17 - 16 - 16 - 17 - 24 - 11 - 17 - 16 - 15 - 17 - 16 - 19 - 16 - 19 - 17 - 18$ 

¿Cuál es la media de las edades, en años, del grupo de alumnos?

¿Qué valores se encuentran entre el primer y segundo cuartil?, ¿cuántos son?

Calcula  $P_{10}$ ,  $P_{30}$  y  $P_{70}$ .

### Ejercicios Aplicados

4. En un estudio de la rapidez límite, se puso un dispositivo en un tramo de una carretera para registrar la rapidez de los automóviles entre las 8 y las 9 de la mañana. Las rapideces (en km/h) registradas fueron las siguientes:

> $60 - 40 - 90 - 70 - 55 - 65 - 80 - 70 - 65 - 60 - 100 - 65 - 70 - 85 - 60 - 35$  $75 - 60 - 60 - 65 - 85 - 60 - 60 - 60 - 50 - 55 - 65 - 80 - 85 - 70 - 65 - 85$  $70 - 65 - 75 - 95 - 80 - 45 - 55 - 65 - 55 - 85 - 80 - 60 - 70 - 40 - 50 - 65$

**a.** Calcula  $Q_1 \vee Q_3$ . Interpreta los valores obtenidos en el contexto de la situación.

**b.** La municipalidad decidió fijar como límite de velocidad un valor tal que bajo él se encuentre al menos el 65% de los automóviles. ¿Cuál es este valor?

c. Escribe una conclusión a partir de los resultados obtenidos.

### Cierre.

■ 1) ¿Cuál es la fórmula que usarías para calcular el percentil 45?

■ 2) ¿Cuáles son los pasos que utilizarías para calcular un cuartil cualquiera?

3) A partir el último ejercicio realizado, calcula el *Q<sup>18</sup>*

# Clase 2. (introducción)

Repaso de lo aprendido. Ejercitación de y aplicación del Teorema

### Objetivo de la clase.

■ Clase 2: Construir y diseñar diagramas de cajón en base a los datos presentados, mediante ejercicios propuestos y a través de una actitud de esfuerzo propuestos.

### ¿Qué es un diagrama de cajón?

 • Un diagrama de cajón es una representación que permite visualizar algunas características de la población a partir de las medidas de tendencia central y de posición.

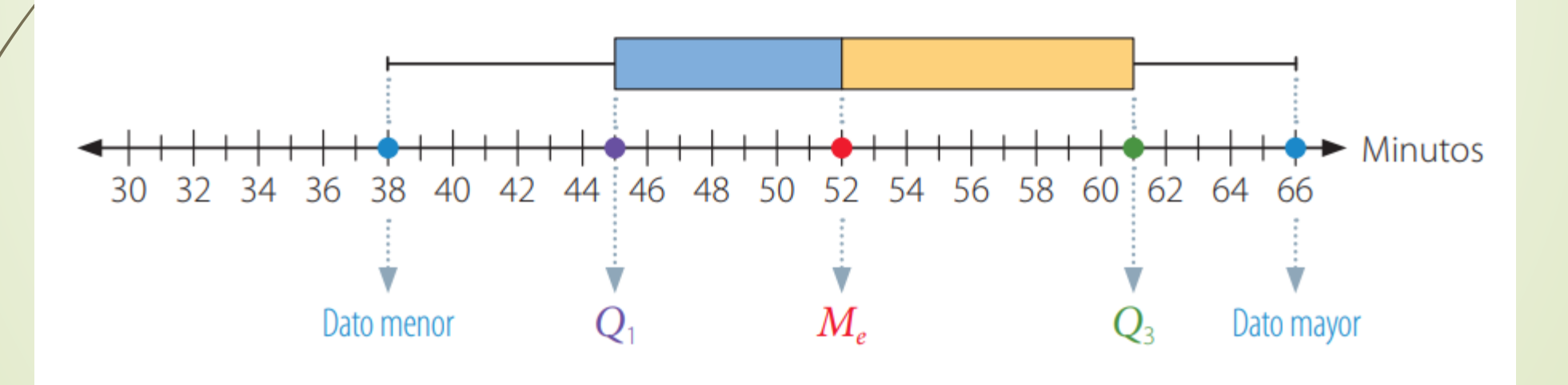

### **■ Aprende**

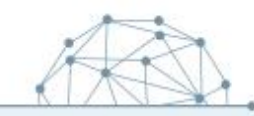

Para construir un diagrama de cajón se traza una recta graduada a partir de los datos y se construye un rectángulo (cajón) cuyos extremos deben estar ubicados sobre  $Q_1 \vee Q_3$ .

Así, la medida del largo de la caja es  $Q_3 - Q_1 = Ric$ , donde Ric corresponde al recorrido intercuartil o rango intercuartil, es decir, a la variabilidad de los datos con respecto a la mediana (Me).

Dentro del cajón se traza una línea vertical en el lugar de la mediana (Me); de esta manera, se divide el conjunto de datos en dos partes porcentualmente iguales. Luego, se trazan dos líneas, a ambos lados del cajón, desde sus extremos hasta los valores del dato menor y del mayor de la distribución.

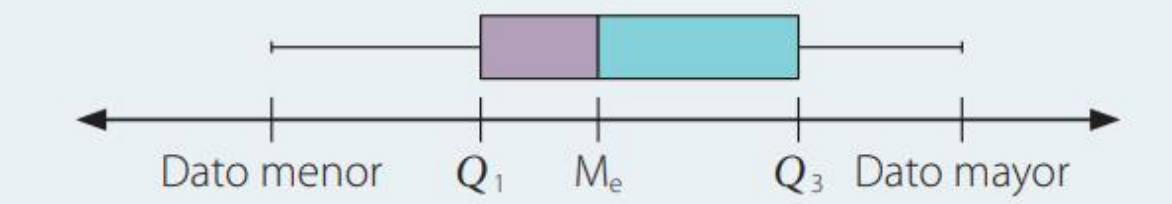

Al observar un diagrama de cajón es posible obtener conclusiones respecto de la distribución de la variable en estudio. Si uno de los cajones tiene mayor área, quiere decir que los datos que se ubican entre determinados cuartiles están más dispersos.

### Recapitulemos

- ¿Qué es? : Es un gráfico que sirve para representar una variable cuantitativa y permite visualizar a través de los cuartiles, cómo es una distribución.
- ¿Cómo está compuesto? : Se compone por un "rectángulo" que en sus límites tiene al primer y al tercer cuartil. Además tiene 2 brazos, que están ubicados entre el dato mínimo y máximo. Finalmente una línea que está dentro del rectángulo y se encuentra la mediana o el segundo cuartil.
- $\blacktriangleright$  ¿Cómo se construye? : Se calcula el Q<sub>1</sub>, Q<sub>2</sub> y Q<sub>3</sub>. Calculamos el rango intercuartil.

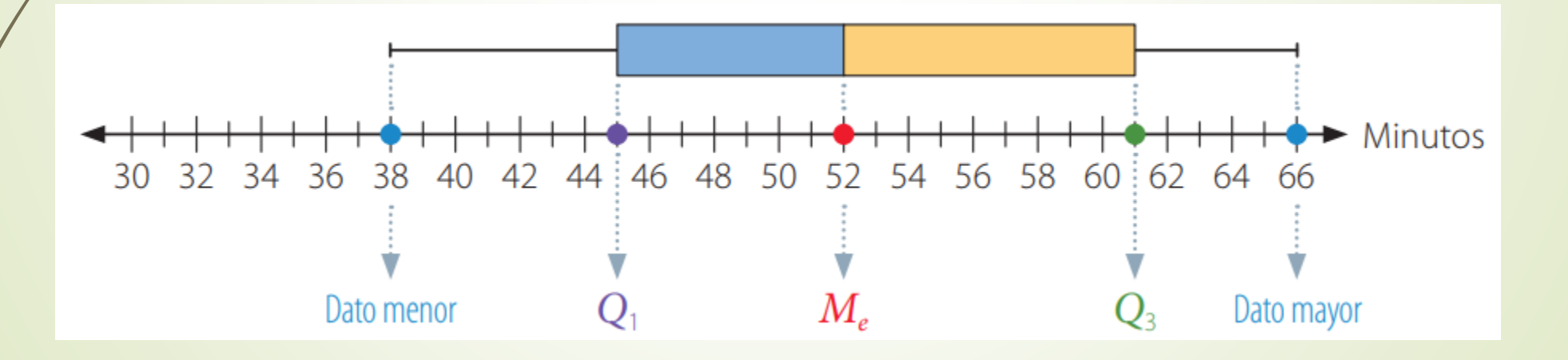

### Ejemplo

Las notas obtenidas por los estudiantes de dos 8° básicos en una evaluación son las siguientes:

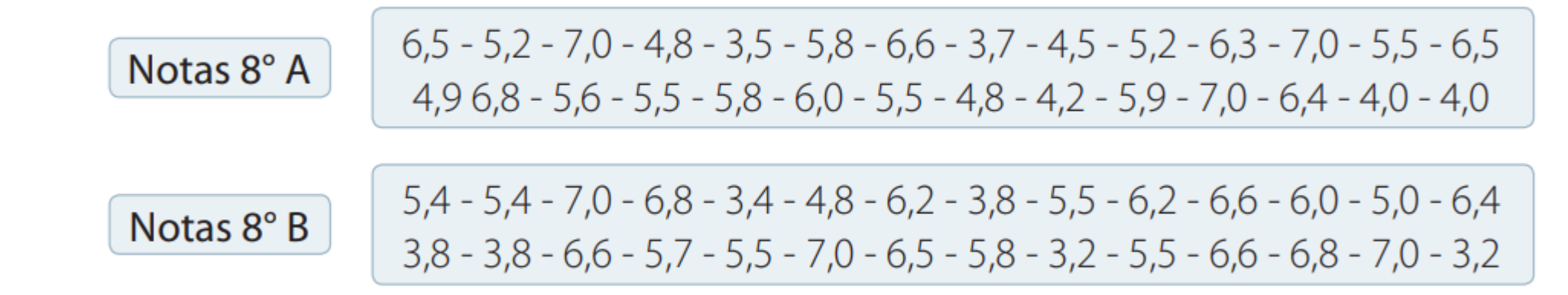

Construye un diagrama de cajón para cada distribución de datos.

1 Determinamos los valores necesarios para construir el diagrama de cajón correspondiente a cada curso.

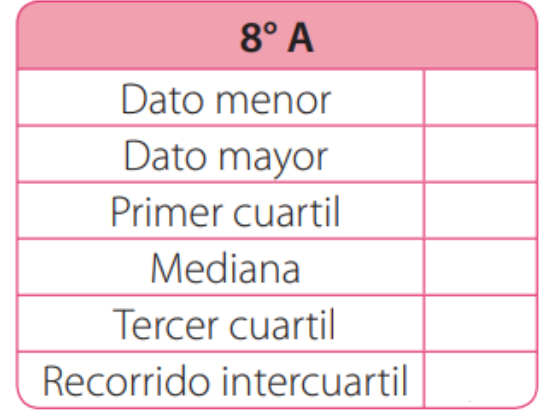

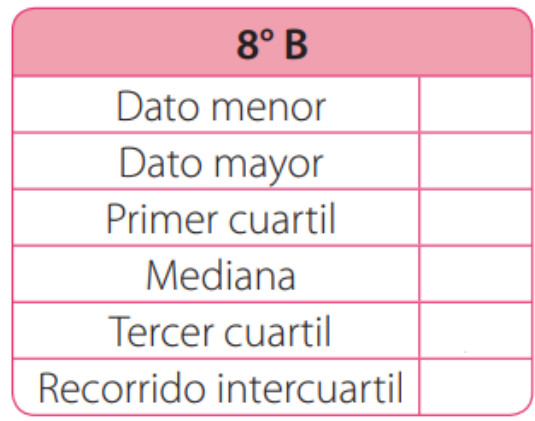

### Construimos el diagrama de cajón

 $\rightarrow$  Notas

2 Construimos los diagramas de cajón.

Notas 8° A

 $\begin{tabular}{c} + & + & + \\ + & + & + \\ + &$ 

3,5 4,0 4,5 5,0 5,5 6,0 6,5 7,0

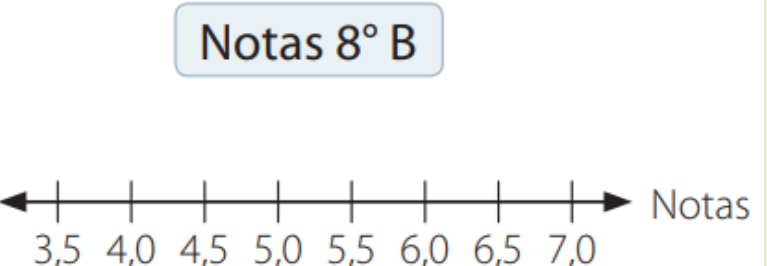

### Ahora ustedes.

### Ejemplo

· A continuación se presentan los datos de la edad de 20 personas:

36, 25, 27, 24, 39, 20, 36, 45, 31, 21, 39, 24, 29, 23, 41, 83, 33, 24, 34, 40.

· Ordenamos los datos, de menor a mayor:

20, 21, 23, 24, 24, 24, 25, 27, 29, 31, 33, 34, 36, 36, 39, 39, 40, 41, 45, 83.

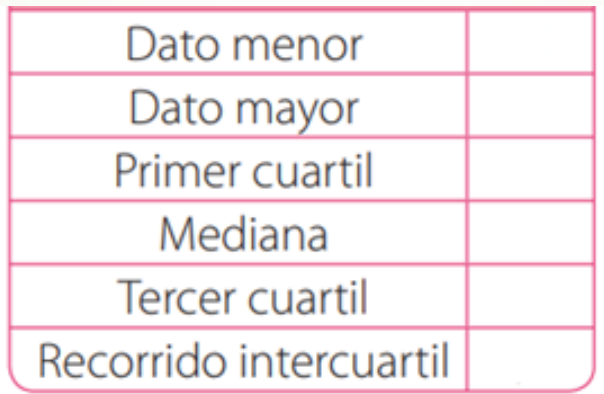

Recuerda que la mediana corresponde al  $\mathsf{Q}_2$ 

## Dibujamos nuestro diagrama de cajón

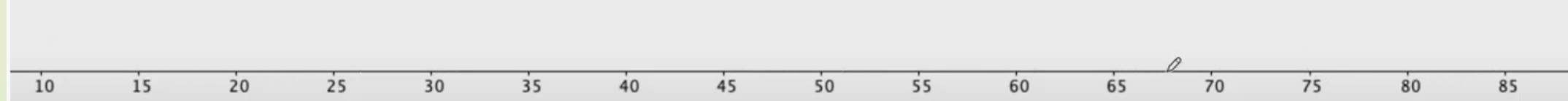

### Ejercicios propuestos

#### **Actividades**

1. Calcula las medidas de posición pedidas para cada distribución de datos.

**a.**  $2 - 3 - 5 - 6 - 7 - 9 - 10 - 11 - 13$ 

Calcula  $Q_1$ ,  $Q_2$ , y  $Q_3$ .

**b.**  $4 - 6 - 8 - 17 - 23 - 43 - 53 - 56$ 

Calcula  $Q_1$ ,  $Q_2$ , y  $P_{50}$ .

 $50 - 52 - 53 - 55 - 56 - 58 - 61 - 62 - 64$ C.

Calcula  $P_{20}$ ,  $P_{50}$  y  $P_{80}$ .

 $1,2 - 3,4 - 5,6 - 7,9 - 10,2 - 7,8$ d.

Calcula  $P_{10}$ ,  $Q_{3}$ ,  $\gamma P_{75}$ .

 $16 - 15 - 28 - 20 - 17 - 9 - 11 - 24$ e.

Calcula  $P_{10}$ ,  $Q_{3}$ , y  $P_{35}$ .

 $100 - 102 - 103 - 100 - 106 - 110 - 100$ f.

Calcula  $Q_1$ ,  $P_{12}$  y  $P_{92}$ .

### Ejercicios propuestos

#### 2. Analiza cada situación y luego calcula las medidas de posición solicitadas.

a. Una empresa realizó una encuesta a 80 personas para conocer la cantidad de horas diarias que ven televisión. Los resultados fueron los siguientes.

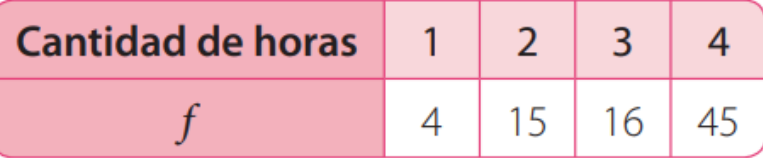

Calcula  $Q_1$ ,  $Q_2$ ,  $P_{50}$ ,  $Q_3$ ,  $P_{75}$ ,  $P_{80}$  y  $P_{99}$ .

**b.** Se aplicó una prueba a un grupo de estudiantes de octavo básico. Los resultados fueron los siguientes.

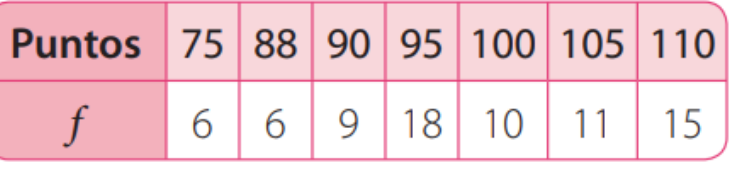

Calcula  $Q_1$ ,  $Q_2$ ,  $Q_3$ ,  $P_{10}$ ,  $P_{60}$  y  $P_{90}$ .

### Ejercicios propuestos

#### 3. Analiza cada situación y luego responde.

a. Los datos corresponden a la cantidad de automóviles que transitan por un peaje, ubicado en las afueras de la ciudad, durante las últimas dos semanas.

192 - 168 - 206 - 232 - 230 - 243 - 145 - 194 - 227 - 173 - 183 - 158 - 154 - 176 - 181

¿Cuál es el valor del primer cuartil de los datos?, ¿y del tercer cuartil?

**b.** A un grupo de estudiantes se les preguntó acerca de la cantidad de hermanos que tiene cada uno. Las respuestas fueron las siguientes:

 $2 - 3 - 1 - 4 - 5 - 2 - 1 - 2 - 3 - 2 - 1 - 4 - 5 - 2 - 1 - 3 - 2 - 1 - 2 - 3 - 2 - 3 - 4$ 

¿Cuántos estudiantes se ubican bajo el segundo cuartil? ¿Cuántos hermanos tienen?

c. El equipo de gimnasia artística de un colegio elaboró una encuesta acerca de la estatura (en metros) de sus integrantes. Los resultados fueron los siguientes. ¿Cuántos estudiantes se ubican sobre el percentil 80? ¿Cuál es su estatura?

> $1,57 - 1,55 - 1,67 - 1,72 - 1,71 - 1,67 - 1,60 - 1,63 - 1,51 - 1,55$  $1,60 - 1,62 - 1,69 - 1,49 - 1,63 - 1,50 - 1,70 - 1,47 - 1,56 - 1,61$

### **Cierre**

3. Construye un diagrama de cajón con cada grupo de datos y plantea conclusiones. Datos correspondientes a la cantidad de animales que tiene un grupo de campesinos en cada uno de sus predios.

 $24 - 28 - 40 - 30 - 20 - 65 - 30 - 20$ 

 $40 - 15 - 23 - 18 - 16 - 20 - 30 - 40$ 

 $20 - 30 - 18 - 20$ 

- 1. ¿Cuál es el  $Q_3$ ?
- 2. ¿Cuál es el  $P_{90}$ ?
- 3. Si se seleccionan el P $_{80}$  de los campesinos ¿Cuántos animales son seleccionados en total?

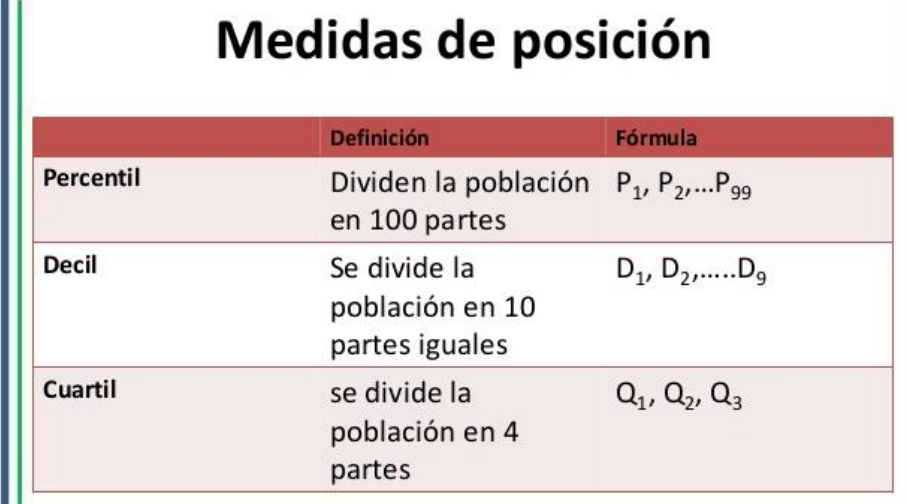

# Felicidades, hemos terminado.

¡Nos vemos en la siguiente clase!